Update [Shockwave](http://doc.manualget.ru/goto.php?q=Update Shockwave Flash For Google Chrome 64 Bit) Flash For Google Chrome 64 **Bit** >[>>>CLICK](http://doc.manualget.ru/goto.php?q=Update Shockwave Flash For Google Chrome 64 Bit) HERE<<<

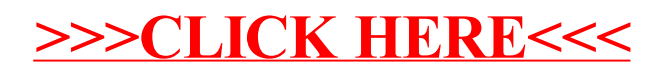